# Package 'csquares'

June 24, 2024

<span id="page-0-0"></span>Title Concise Spatial Query and Representation System (c-Squares)

Version 0.0.3

Author Pepijn de Vries [aut, cre] (<<https://orcid.org/0000-0002-7961-6646>>)

Description Encode and decode c-squares, from and to simple feature (sf) or spatiotemporal arrays (stars) objects. Use c-squares codes to quickly join or query spatial data.

Imports dplyr, methods, purrr, rlang, sf, stars, stringr, tidyr

Suggests ggplot2

License GPL  $(>= 3)$ 

Encoding UTF-8

RoxygenNote 7.2.3

**Depends**  $R (= 4.1.0)$ 

LazyData true

Collate 'helpers.R' 'as\_csquares.R' 'as\_stars.R' 'csquares-package.r' 'csquares\_methods.R' 'init.R' 'new\_csquares.R' 'orca.R' 'st\_as\_sf.R' 'summarise.R' 'tidyverse.R' 'validate.R'

NeedsCompilation no

Maintainer Pepijn de Vries <pepijn.devries@outlook.com>

Repository CRAN

Date/Publication 2024-06-24 15:50:09 UTC

# **Contents**

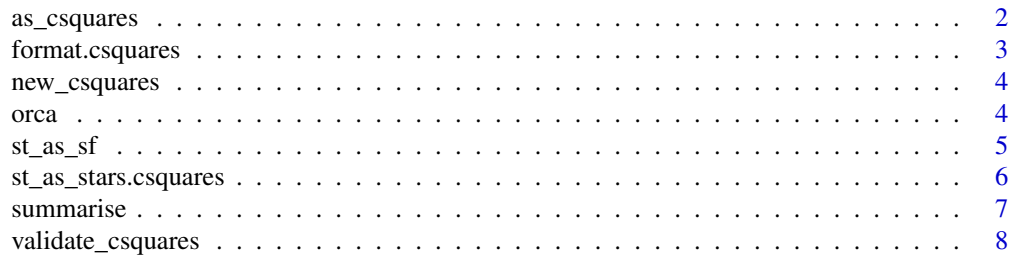

#### <span id="page-1-0"></span>**Index** [9](#page-8-0)

<span id="page-1-1"></span>

#### Description

Takes WGS84 longitude and latitude coordinates and finds the closest matching c-squares for a given resolution.

#### Usage

```
as_csquares(x, resolution, csquares, ...)
## Default S3 method:
as_csquares(x, resolution, csquares, ...)
## S3 method for class 'character'
as_csquares(x, resolution, csquares, validate = TRUE, ...)
## S3 method for class 'numeric'
as_csquares(x, resolution = 1, csquares, \dots)
## S3 method for class 'data.frame'
as_csquares(x, resolution = 1, csquares, ...)
## S3 method for class 'sf'
as_csquares(x, resolution = 1, csquares, ...)
## S3 method for class 'stars'
as_csquares(x, resolution = 1, csquares, ...)
```
# Arguments

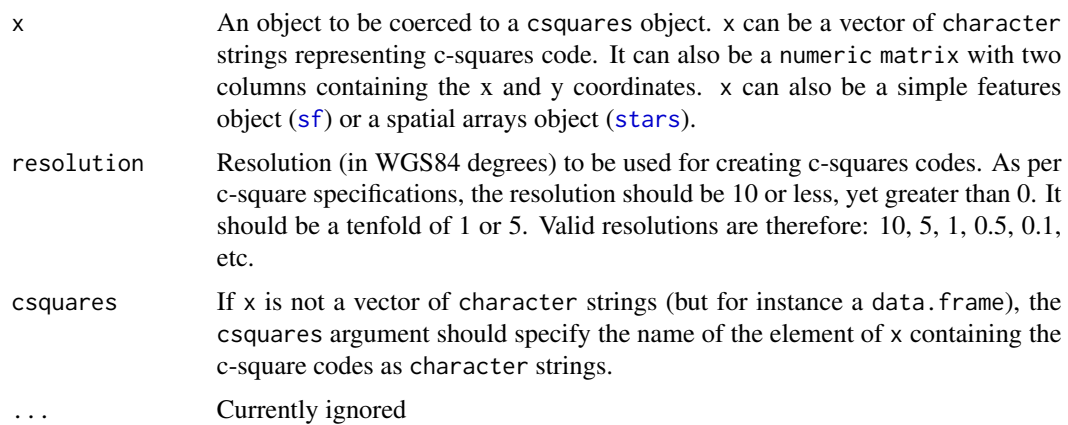

#### <span id="page-2-0"></span>format.csquares 3

validate A logical value indicating whether the created object needs to be validated. Defaults to TRUE. Validation can be time-consuming so set to FALSE to save computing time.

# Value

Returns a csquares object that contains c-squares codes.

#### Author(s)

Pepijn de Vries

#### Examples

```
as_csquares(cbind(x = 5.2399066, y = 52.7155812), resolution = 1)
as_csquares(orca, csquares = "csquares")
```
format.csquares *Basic csquares methods*

#### Description

Basic methods for csquares objects for formatting and printing the objects

#### Usage

```
## S3 method for class 'csquares'
format(x, \ldots)show(x, \ldots)
```
## S3 method for class 'csquares' show $(x, \ldots)$ 

## S3 method for class 'csquares'  $print(x, \ldots)$ 

#### Arguments

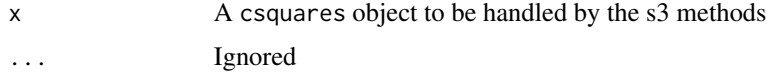

#### Value

Returns (a formatted version of) x

#### Description

Creates a spatial raster ([stars](#page-0-0)) with c-square codes for a specified bounding box, using a specified resolution. The raster will be conform c-squares specifications.

#### Usage

 $new_c$ squares(x, resolution = 1, crs = 4326)

#### Arguments

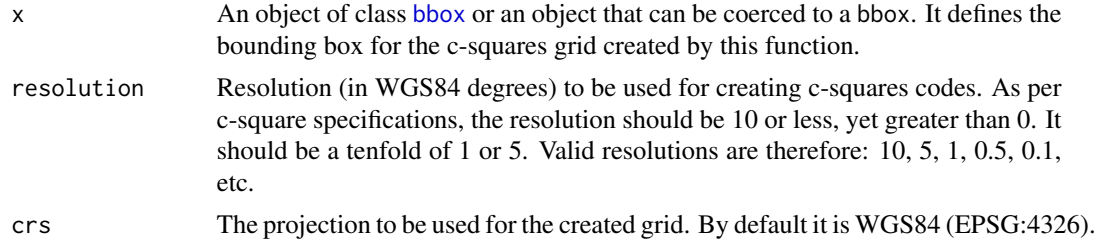

#### Value

Returns a [stars](#page-0-0) and csquares object based on the provided bounding box and resolution.

#### Author(s)

Pepijn de Vries

#### Examples

```
library(sf)
nc <- st_read(system.file("shape/nc.shp", package = "sf"))
new_csquares(nc)
```
orca *Killer whale realm*

#### Description

Killer whale realm

#### Usage

orca

<span id="page-4-0"></span> $st\_as\_sf$  5

# Format

orca:

The orca object is a Killer whale realm data set extracted from the data as provided by Costello (2017) and published by Costello *et al.* (2017). It is a data frame with 2,058 rows and two columns:

csquares c-squares codes indicating spatial grid cells

orcinus\_orca logical values indicating whether the corresponding c-squares grid cell belongs to the killer whales (Orcinus orca) biogeographic realm or not.

#### References

- Costello, M.J. (2017); University of Auckland [doi:10.17608/k6.auckland.5086654](https://doi.org/10.17608/k6.auckland.5086654) Licence [CC BY 4.0](https://creativecommons.org/licenses/by/4.0/)
- Costello M.J., Tsai P., Wong P.S., Cheung A.K.L, Basher Z. & Chaudhary C. (2017); "Marine biogeographic realms and species endemicity" Nature Communications 8, 1057 [doi:10.1038/](https://doi.org/10.1038/s41467-017-01121-2) [s41467017011212](https://doi.org/10.1038/s41467-017-01121-2)

st\_as\_sf *Create a simple features object from c-squares*

#### Description

Converts a character string of c-squares in a spatially explicit simple features object ([sf](#page-0-0). It can also convert data. frames with a column of c-squares codes to an [sf](#page-0-0) object.

#### Usage

```
st_as_sf.csquares(x, csquares = "csquares")
```
st\_as\_sfc.csquares(x)

#### Arguments

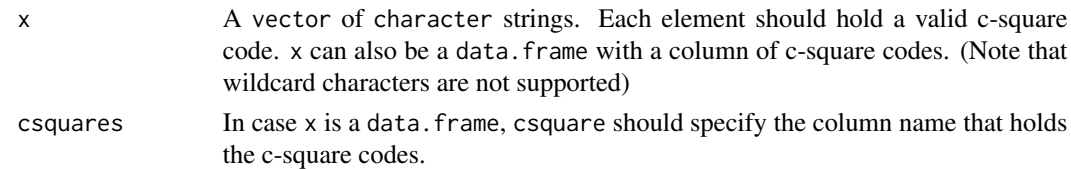

#### Value

```
In case of st_as_sfc.csquares a list of geometries (sfc, (MULTI)POLYGONS) is returned. In
case of st_as_sf.csquares an object of class (sf) is returned.
```
#### Author(s)

Pepijn de Vries

#### Examples

```
library(sf)
st_as_sfc(as_csquares("7500:110:3|7500:110:1|1500:110:3|1500:110:1"))
st_as_sf(as_csquares("7500:110:3|7500:110:1|1500:110:3|1500:110:1"))
```
st\_as\_stars.csquares *Coerce csqaures object into a stars object*

#### Description

Take a csquares object created with [new\\_csquares](#page-3-1) or [as\\_csquares](#page-1-1) and coerce it to a spatiotemporal array [\(stars\)](#page-0-0).

#### Usage

st\_as\_stars.csquares(x, ...)

#### Arguments

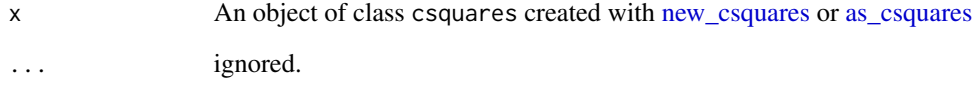

#### Value

Returns a spatiotemporal array [\(stars\)](#page-0-0) object based on x.

# Author(s)

Pepijn de Vries

# Examples

```
library(stars)
st_as_stars(as_csquares("7500:110:3|7500:110:1|1500:110:3|1500:110:1"))
st_as_stars(as_csquares(orca, csquares = "csquares"))
```
<span id="page-5-0"></span>

<span id="page-6-0"></span>

#### Description

This function acts very much like [dplyr::summarise,](#page-0-0) but instead of using a column to group, csquare codes are used to aggregate to a lower resolution and summarise the data to that lower resolution.

#### Usage

```
summarise.csquares(x, ..., .by, tiers_down = 1L)
```
#### Arguments

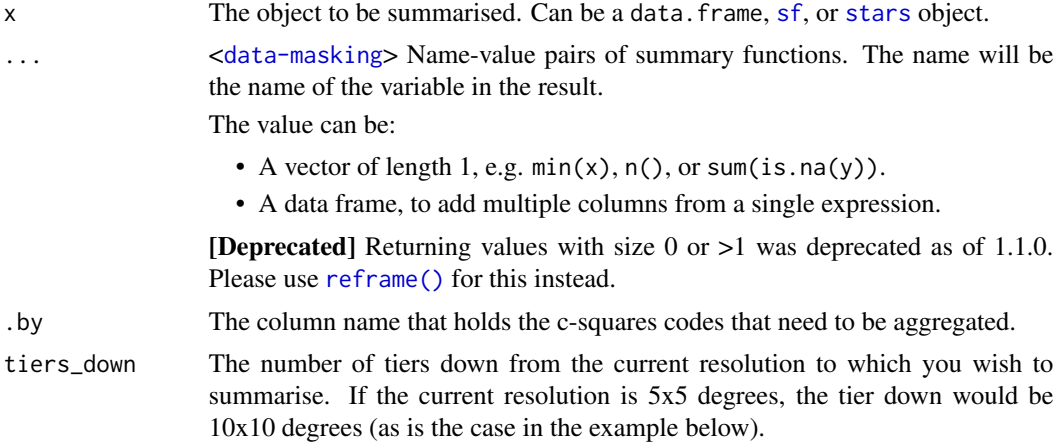

#### Value

Returns the summarised object inheriting its class from x

#### Author(s)

Pepijn de Vries

#### Examples

```
library(dplyr)
orca |>
  as_csquares(csquares = "csquares") |>
  summarise(
    .by = "csquares",
   orcinus_orca = any(na.omit(.data$orcinus_orca)))
```
<span id="page-7-0"></span>validate\_csquares *Test if a csquares object is valid*

#### Description

Tests if a csquares object is correctly specified and can be translated into valid coordinates

#### Usage

```
validate_csquares(x)
```
#### Arguments

x An object of class csquares to be evaluated.

#### Value

Returns a logical value indicating whether the csquares object is valid or not.

# Author(s)

Pepijn de Vries

# Examples

```
validate_csquares(
  as_csquares("7500:110:3|7500:110:1|1500:110:3|1500:110:1")
)
```
# <span id="page-8-0"></span>Index

∗ datasets orca, [4](#page-3-0) as\_csquares, [2,](#page-1-0) *[6](#page-5-0)* bbox, *[4](#page-3-0)* dplyr::summarise, *[7](#page-6-0)* format.csquares, [3](#page-2-0) new\_csquares, [4,](#page-3-0) *[6](#page-5-0)* orca, [4](#page-3-0) print.csquares *(*format.csquares*)*, [3](#page-2-0) reframe(), *[7](#page-6-0)* sf, *[2](#page-1-0)*, *[5](#page-4-0)*, *[7](#page-6-0)* sfc, *[5](#page-4-0)* show *(*format.csquares*)*, [3](#page-2-0) st\_as\_sf, [5](#page-4-0) st\_as\_sfc *(*st\_as\_sf*)*, [5](#page-4-0) st\_as\_stars.csquares, [6](#page-5-0) stars, *[2](#page-1-0)*, *[4](#page-3-0)*, *[6,](#page-5-0) [7](#page-6-0)* summarise, [7](#page-6-0)

validate\_csquares, [8](#page-7-0)